## **Visual Mapper - UNIX Host**

# **Overview** If you have version 5.1-1, 5.2, 5.2-1, or 5.3 of Gentran: Server, you can install the earlier version of the mapper — the "Visual Mapper"— to facilitate the transition to the new mapper — the "Application Integration Mapper."

These instructions explain how to install the Visual Mapper on the UNIX host. They are a supplement to the *Gentran:Server for UNIX Getting Started Guide*. Please refer to that guide for system requirements and all other installation information for Gentran:Server for UNIX 6.1.

### **Loading and Installing the Visual Mapper on the Host**

**-1**

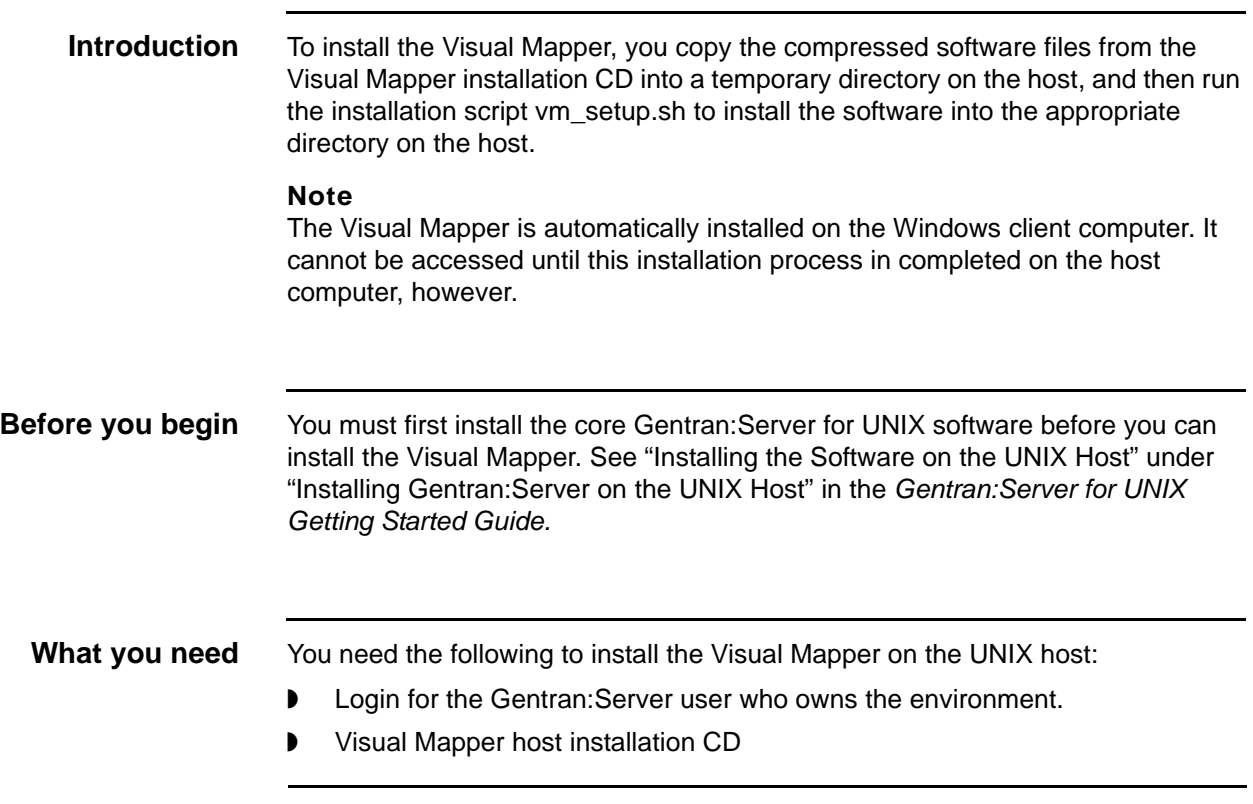

(Continued on next page)

**Installation Instructions Installation Instructions**

9999-610-INST02-0000

**Procedure** Use this procedure to load and install the Visual Mapper on the UNIX host.

#### **CAUTION**

**We recommend that you set the EDI\_ROOT and ENV\_ROOT environment variables before you begin. During the setup process, the setup program prompts you for a required environment variable if it is not set. If the setup program finds a value for a required environment variable, it continues to the next step without displaying a prompt.**

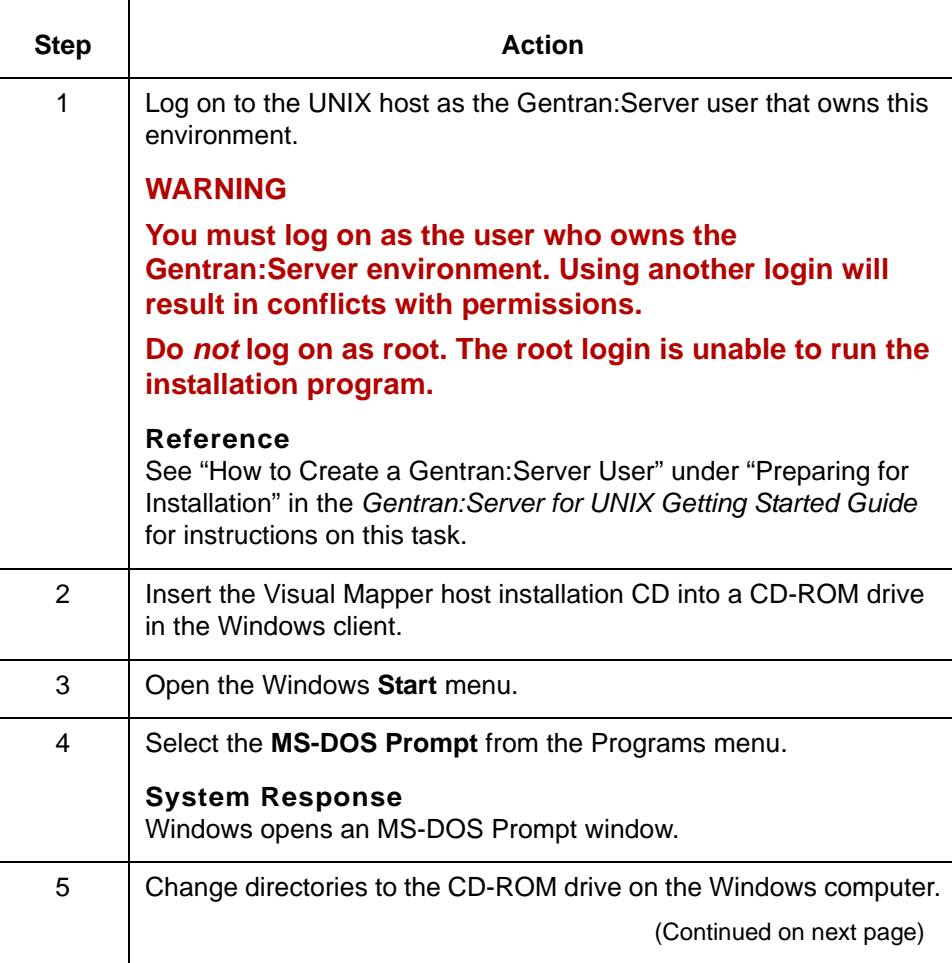

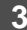

<span id="page-2-0"></span>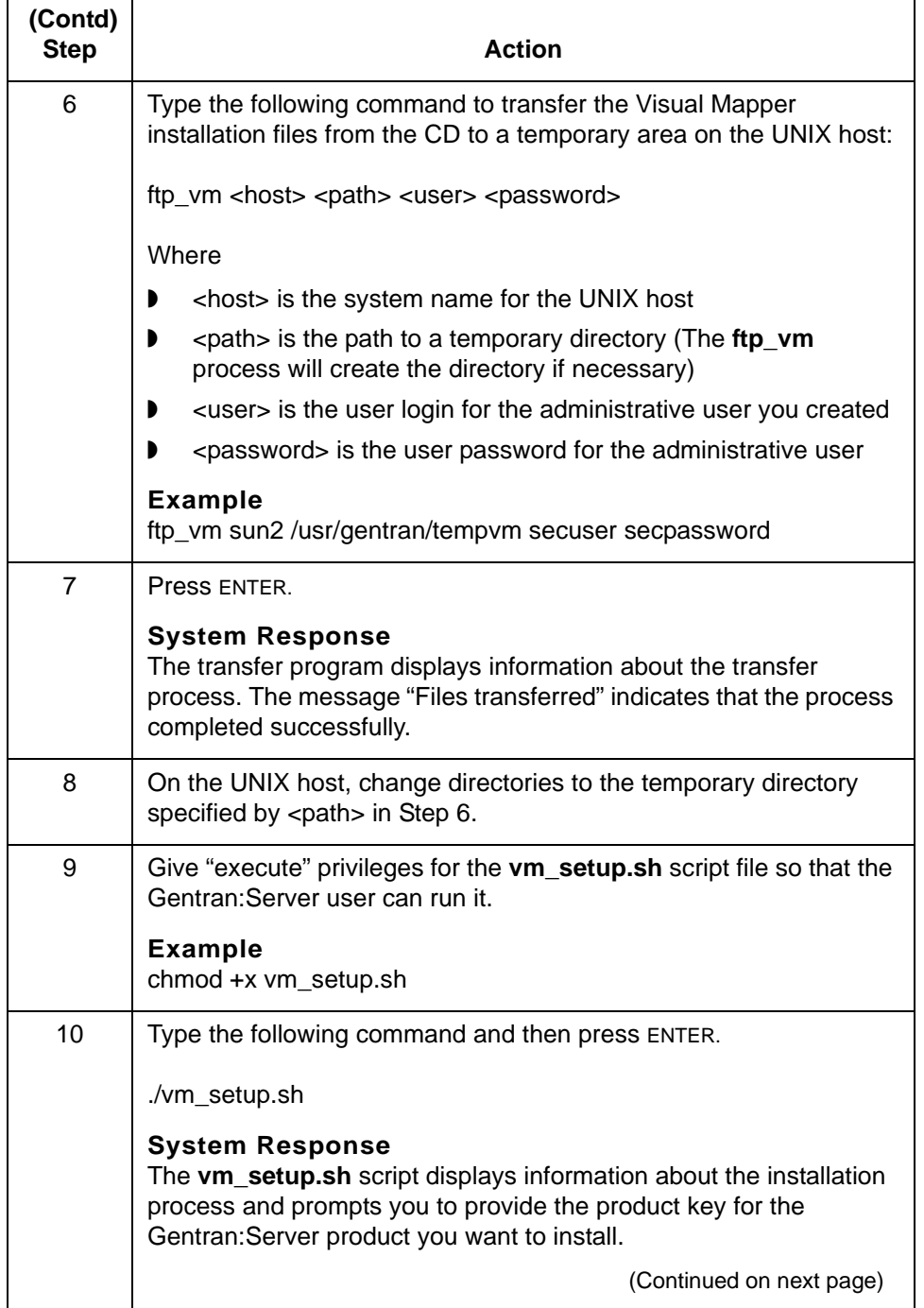

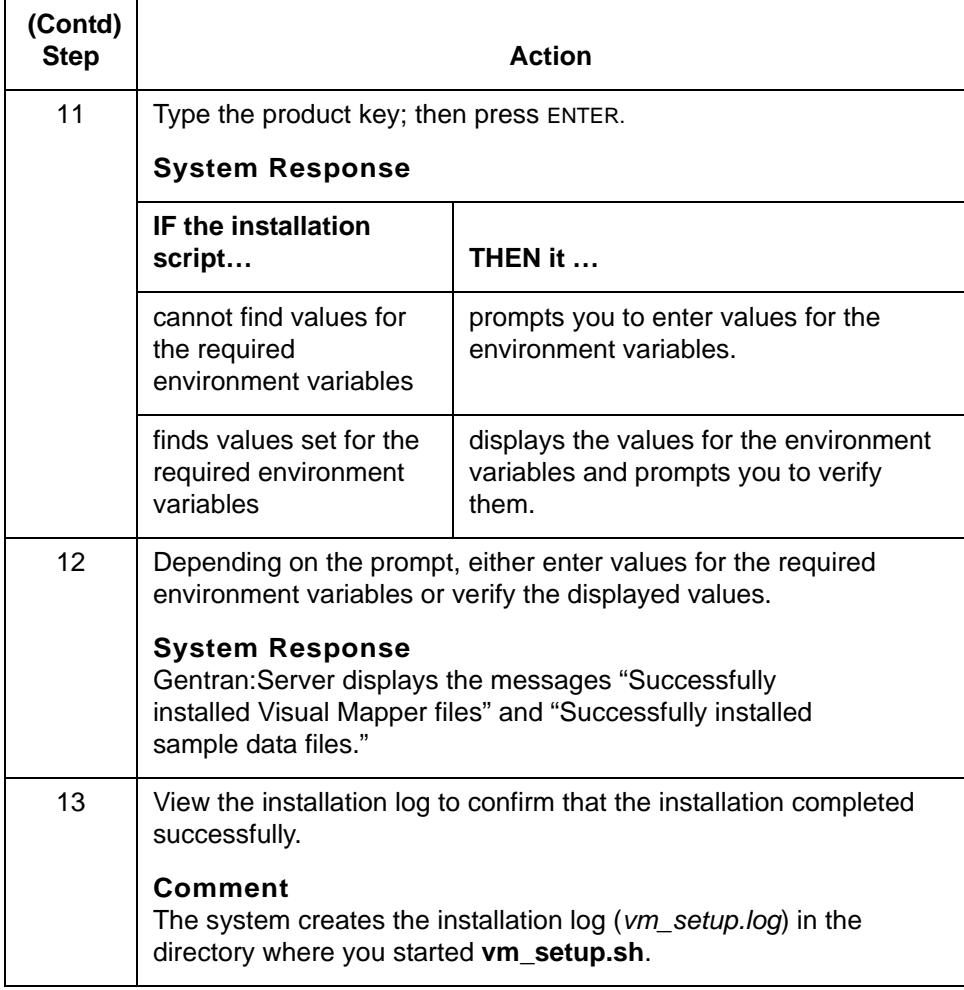

Copyright 1998-2004. Sterling Commerce, Inc. ALL RIGHTS RESERVED. Gentran:Server and Gentran:Director are registered trademarks of Sterling Commerce. Windows, Windows NT, Microsoft, and MS-DOS are registered trademarks of Microsoft Corporation. PC-DOS, PC-XT, PC/AT, PS/2 are trademarks of IBM. IBM is a trademark of International Business Machines.

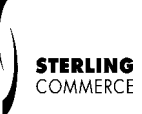

UNIX is a registered trademark of X/Open, Inc.

SAP, R/3, and other SAP product/services referenced herein are trademarks of SAP Aktiengesellschaft, Systems, Applications and Products in Data Processing, Neurottstrasse 16, 69190 Walldorf, Germany. The publisher gratefully acknowledges SAP's kind permission to use these trademarks in this publication. SAP AG is not the publisher of this book and is not responsible for it under any aspect of press law.

Ŋ